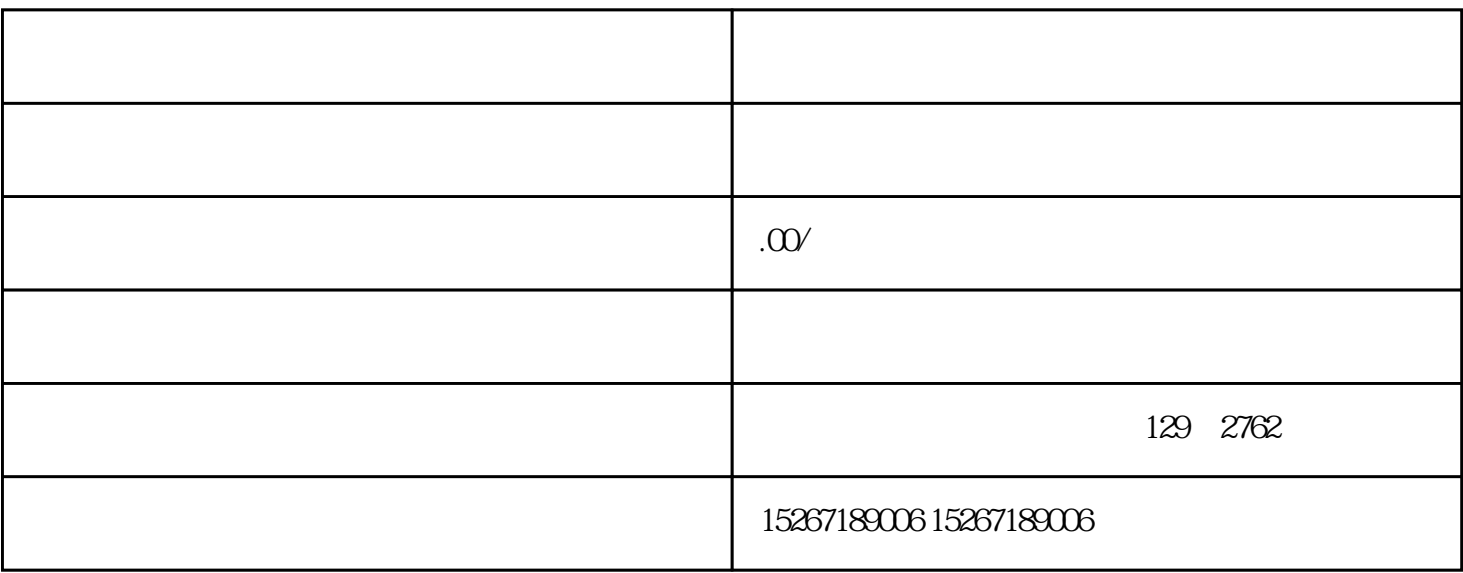

1. 注册成为入驻商家

2. 完善企业信息

3. 配置商品信息

4. 设定商品价格

 $\overline{5}$ 

 $6\,$ 

 $7.$ 

 $8 \,$